<span id="page-0-0"></span>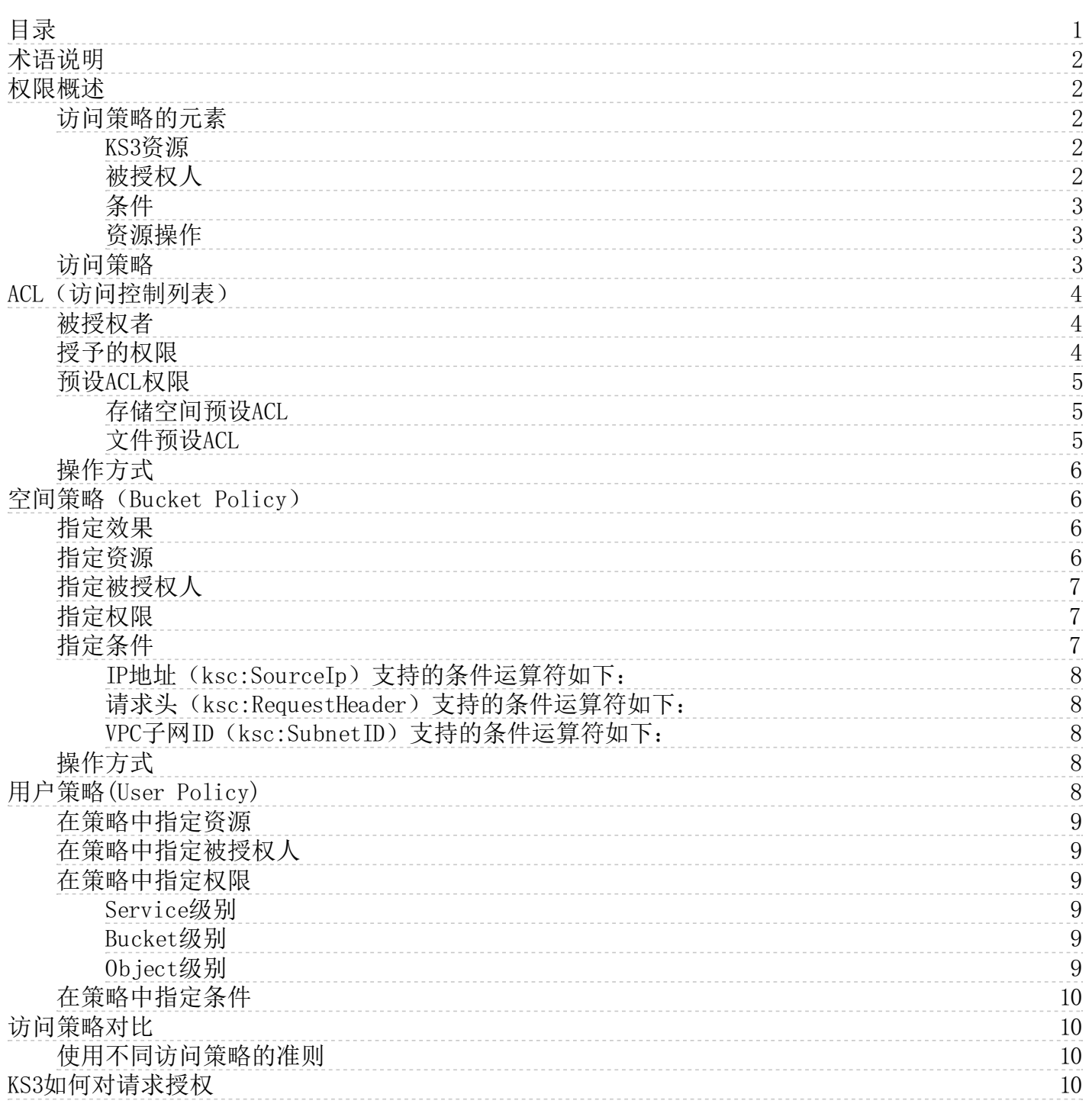

# <span id="page-1-5"></span><span id="page-1-0"></span>术语说明

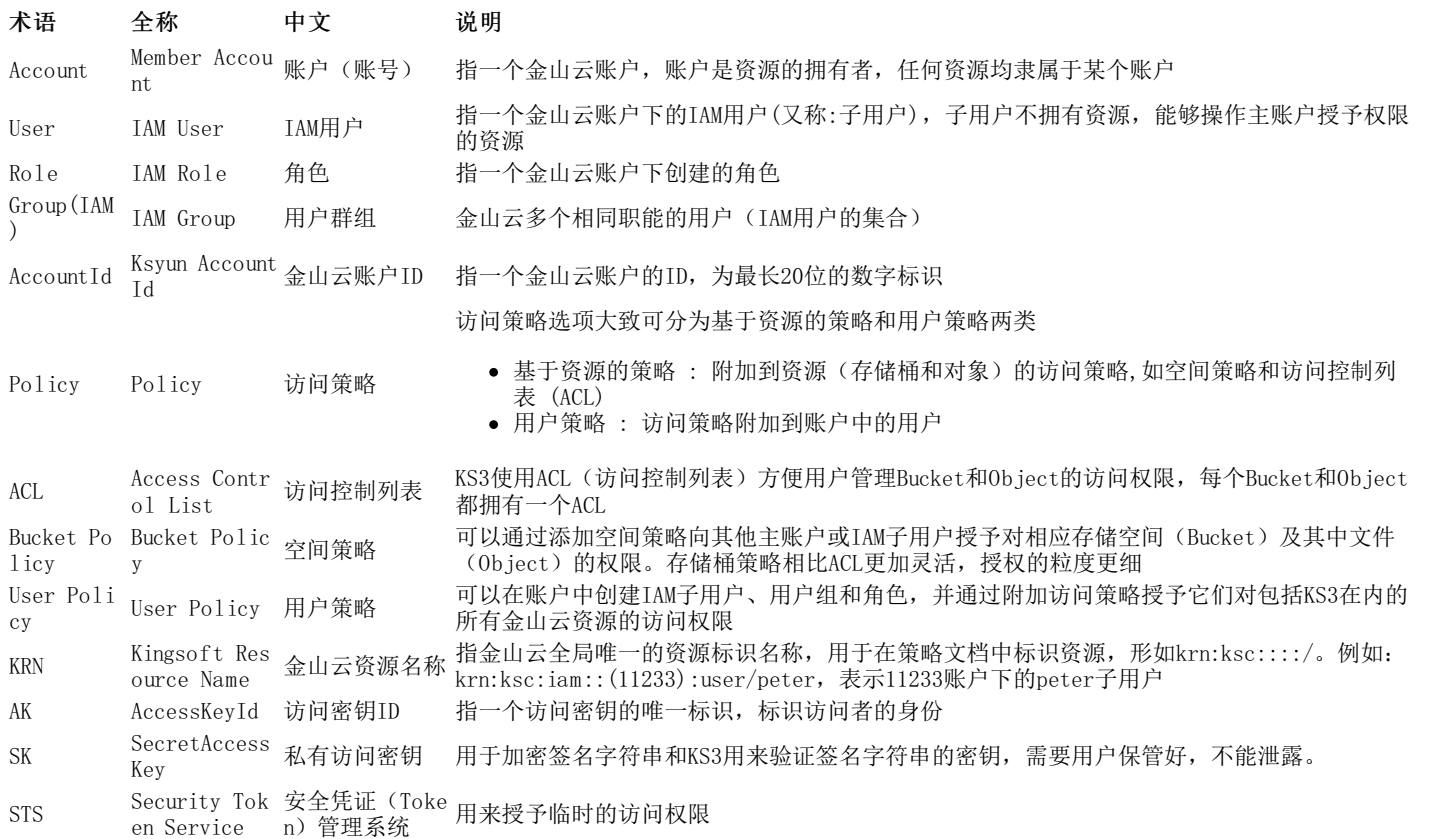

## <span id="page-1-1"></span>权限概述

默认情况下,所有 KS3 资源都是私有的,包括存储空间(Bucket)、对象(Object)和相关子资源(例如:Lifecycle 配置和 ACL 配 置)。只有资源拥有者,即创建该资源的 KS3 账户可以访问该资源。存储空间的创建者也具有该存储空间下所有资源的访问权限。

资源拥有者可以选择通过编写**访问策略**授予他人访问权限。授予访问权限,指的是资源拥有者可以决定哪些资源、对什么人、在何种条件 下、授予执行什么操作的权限。因此描述一个访问策略,通常包括四个元素:资源、被授权人、条件(非必需)、操作。下面依次说明访问 策略的各个元素和具体的访问策略类型。

## <span id="page-1-2"></span>访问策略的元素

### <span id="page-1-3"></span>KS3资源

存储空间和对象/文件是KS3的主要资源,他们都有相关联的资源。 存储空间的子资源包括:

- Bucket Policy 空间策略
- ACL 存储空间访问控制列表
- Lifecycle 存储生命周期配置信息
- CORS(跨域资源共享)– 存储空间跨域请求配置
- Logging KS3的存储空间访问日志

对象/文件的子资源包括:

ACL – 存储对象访问权限列表。

### <span id="page-1-4"></span>被授权人

### 账户(主账户)

账户或称主账户是客户在金山云资源归属、资源计量、资源计费的主体。任何客户在使用金山云的服务前,都需要首先注册生成一个金山 云账户,一般使用用户名作为账户的登录标识。

账户是其名下所有云计算资源的所有者,拥有名下全部资源的控制权限,拥有资源的订单、账单;云计算资源可被所属账户随意操作访 问。

## IAM用户(子用户)

IAM用户是账户下的授权实体,也是归属于账户的一种资源。IAM用户不拥有任何云计算资源、不能独立计量和计费,只能被主账户授权管 理其名下的各种资源,其所管理的资源归属于主账户(由主账户付费),且没有独立的账单。

IAM用户在获得主账户的授权后,能够被设置密码和访问密钥,从而登录控制台和使用openAPI管理主账户的资源。

#### • 角色 $($ Ro $1e)$

IAM角色是一种虚拟用户(或影子账户),它是IAM用户类型的一种。这种虚拟用户有确定的身份,也可以被赋予一组权限(Policy),但它 没有确定的身份认证密钥(登录密码或AccessKey)。与普通IAM用户的差别主要在使用方法上,IAM角色需要被一个授信的实体用户扮演, 扮演成功后实体用户将获得IAM角色的临时安全令牌,使用这个临时安全令牌就能以角色身份访问被授权的资源。

### 关于资源归属的说明

默认情况下,所有KS3资源都是私有的,只有资源拥有者才能访问资源,资源拥有者是指创建资源的KS3账户。

- 创建存储空间(Bucket)和对象/文件(Object)的 KS3 账户拥有这些资源的所有权限
- IAM子用户不拥有任何资源, 如果一个IAM子用户再被授权后, 上传了一个对象/文件, 那么该IAM用户所属的父账户拥有此对象/文
- 件。 存储空间拥有者可以向其他KS3账户授予上传对象的跨账户权限。在这种情况下,上传对象的KS3账户拥有这些对象。存储空间拥有者  $\bullet$ 对其他账户拥有的对象也同时拥有所有权限,账单也是由存储空间拥有者支付。

### <span id="page-2-0"></span>条件

在授予权限时指定的条件。访问请求只有在满足指定条件时,访问策略才可以生效。KS支持指定IP地址、指定请求中带有的请求头等条件 设置。

## <span id="page-2-1"></span>资源操作

KS3 提供一系列针对KS3资源的API操作,详情请[见API概览](https://docs.ksyun.com/documents/39060)。

## <span id="page-2-2"></span>访问策略

访问策略分为基于资源的策略和用户策略两类。附加到资源(存储空间和文件)的访问策略称为基于资源的策略,例如,存储空间策略 (bucket policy)和访问控制列表 (ACL) 就是基于资源的策略;访问策略附加到您账户中的用户,这些策略称为用户策略(user policy)。

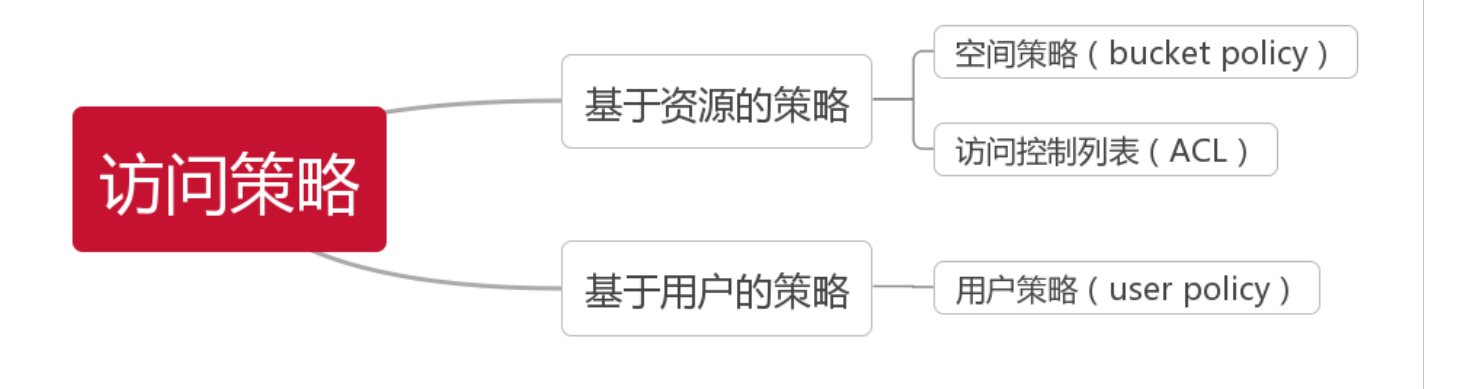

• [ACL访问策略](https://docs.ksyun.com/documents/5175): 每一个存储空间和对象都关联一个ACL。ACL可以向其他的KS3账户授予基本的读写权限, ACL使用XML格式来表示, 以 下的例子指定存储空间的拥有者授予另外一个用户Read权限。

```
<AccessControlPolicy>
\langle0wner\rangle<ID>Owner-User-Id</ID>
 \langle \texttt{DisplayName}\rangleOwner-User-Name\langle \texttt{/DisplayName}\rangle\langle/0wner>
<AccessControlList>
  <Grant>
    \label{eq:Gram} \verb|Gramtee|xmlns:xsi="http://www.w3.org/2001/XMLSchema-instance" xsi:type="CanonicalUser" \verb|>|<ID>User2-Id</ID>
      <DisplayName>User2-Name</DisplayName>
   \langle/Grantee\rangle<Permission>READ</Permission>
 \langle/Grant\rangle...
</AccessControlList>
</AccessControlPolicy>
空间策略(Bucket Policy): 用户可以在存储空间设置空间策略,向其他KS3账户或者IAM子用户(包含本账户下的子用户和其他
账户下的子用户)授予存储空间以及其中文件/对象的权限。空间策略可以很好补充ACL访问策略,授权的权限更多。空间策略使用
JSON文件来表示。下面为一个空间策略的例子,允许账户ID为11123的用户可以对mybucket和mybucket下所有文件做任何操作。
{
"Version":"2008-10-17",
"Statement":[{
   "Sid":"1"
```
"Effect":"Allow",

```
"Principal":{"KSC":["krn:ksc:iam:::11123:root"]},
     "Action":["ks3:*"],
     "Resource":["krn:ksc:ks3:::mybucket","krn:ksc:ks3:::mybucket/*"]
  }]
  }
● 用户策略 (User Policy):
```
用户可以使用 身份与访问控制中心 (Identity and Access Mutual, 简称:IAM) 管理对 KS3 资源的访问权 限。使用 IAM, 用户可以在主 账户中创建 子用户(IAM 用户)、组和角色,并通过附加访问策略授予它们对KS3资源的访问权限。

```
{
    "Version":"2015-11-01",
    "Statement":[{
    "Effect":"Allow",
    "Action":["ks3:*"],
    "Resource":["krn:ksc:ks3:::mybucket","krn:ksc:ks3:::mybucket/*"]
   }]
}
```
## <span id="page-3-0"></span>ACL(访问控制列表)

KS3使用ACL (Access Control List : 访问控制列表)方便用户管理存储空间(Bucket)和文件(Object)的访问权限,每个Bucket和 Object都拥有一个ACL,可以通过设置ACL定义向哪些用户授予哪些访问权限。

当KS3收到针对某个资源的请求后,将检查相应的ACL以验证请求者是否拥有所需的访问权限。

ACL使用XML格式来表示,示例:

```
<AccessControlPolicy>
    \langleOwner\rangle<ID>Owner-User-Id</ID>
        <DisplayName>Owner-User-Name</DisplayName>
    \langle/0wner>
    <AccessControlList>
       \langleGrant\rangle<Grantee xmlns:xsi="http://www.w3.org/2001/XMLSchema-instance" xsi:type="CanonicalUser">
           <ID>User2-Id</ID>
           <DisplayName>User2-Name</DisplayName>
         </Grantee>
         <Permission>READ</Permission>
     \langle/Grant\rangle...
```
 $\langle$ /AccessControlList> </AccessControlPolicy>

示例中Owner元素中需要设置资源拥有者的账户ID和用户名,Grant元素中需要设置被授权人的账户ID和用户名,以及所授予的权限。下面 依次对被授权人、授予的权限、预设ACL的方式以及KS3支持操作ACL的方式进行说明。

## <span id="page-3-1"></span>被授权者

被授权者可以是KS3账户也可以是所有用户(包括匿名用户),但不能是IAM子用户。

KS3账户:在授权语句中,使用账户ID和用户名来表示被授权的KS3账户。

<Grantee xmlns:xsi="http://www.w3.org/2001/XMLSchema-instance" xsi:type="CanonicalUser"><ID>ID</ID><DisplayName>GranteesEmail</DisplayNam e> </Grantee>

● 所有用户(包含匿名用户): 在授权语句中, 使用http://acs.ksyun.com/groups/global/AllUsers表示授权所有用户。

<Grantee xmlns:xsi="http://www.w3.org/2001/XMLSchema-instance" xsi:type="Group"><URI>http://acs.ksyun.com/groups/global/AllUsers</URI></Gr antee<sup>></sup>

## <span id="page-3-2"></span>授予的权限

下表列出了KS3在ACL中支持的权限集。

#### ACL权限 对存储空间授权 对文件授权

READ 允许被授权者列出存储空间中的文件 允许被授权者读取文件数据及其元数据

WRITE 允许被授权者创建、覆盖和删除存储空间(Bucket)中的任意文件 不适用

FULL CONTROL 授予被授权者在存储空间(Bucket)上的READ、WRITE 权限 授予被授权者在文件上的READ权限

注意: 1、对于文件ACL和存储空间ACL, ACL权限集相同, 但这些ACL权限授予允许被授权者进行的具体操作不同, 例如存储空间 ACL的READ权限允许被授权者列出存储空间中的文件,而文件ACL的权限则是允许被授权者读取文件数据及其元数据。

2、文件ACL不支持WRITE权限。

ACL的每个权限允许一个或多个 KS3 操作,例如:文件的读权限,包含了Head Object和GET Object等KS3操作。 下表展示了每个ACL权限 允许的具体操作。ACL 主要用于授予基本读/写权限,这与文件系统权限类似。

#### <span id="page-4-1"></span><span id="page-4-0"></span>ACL权限 在Bucket授予ACL权限时允许的操作 在Object授予ACL权 限时允许的操作 READ List Bucket,List Multipart Upload Get Object, Head Ob ject, List Parts WRITE Put Object, Post Object, Put Object Copy, Upload Part Copy, Delete Object, Initiate Multipa rut Uplect, Post Uplect, Put Uplect Copy, Upload Part Copy,Delete Uplect,Initiate Multipa 不适用<br>rt Upload, Upload Part, Complete Multipart Upload, Abort Multipart Upload FULL\_CONT FULL\_CON1 等同于授予READ和WRITE ACL权限 等同于授予READ ACL 权限。 预设ACL权限 KS3支持在创建桶或上传对象时通过头域设置桶或对象的权限控制策略,这种方式设置的权限称为预设ACL。 使用预设 ACL 时, 需要在 PUT Bucket/Object 或 PUT Bucket/Object acl 中携带相应的头部,这些头部中x-kss-acl只能对所有用户进行授权,x-kss-grant-read、xkss-grant-write和x-kss-grant-full-control可以更细粒度地对指定用户授权。 存储空间预设ACL 存储空间预设ACL可选择的头部有4个,描述和示例见下表: 头域 描述 示例 x-kss-acl 设置任何用户(包括匿名用户)的操作权限,取值包括: private、public-read 、public-read-write,默认值为private: private:私有,空间所有者拥有所有的访问权限。其他人没有访问权限( 默认); public-read:公开读,空间所有者拥有所有的访问权限,任何用户(包括 匿名用户)都拥有列举空间下所有文件的权限; public-read-write:公开读写,任何用户(包括匿名用户)都可以向存储 空间写入文件、删除文件、列举空间下所有文件的权限; 指定任何用户(包括匿名用户)都拥有 列举空间下所有文件的权限: x-kss-acl:public-read x-kss-grant-re ad 为若干用户授予READ权限 给id为1234578和3344211的两个用户授 予READ权限:  $\bullet$  x-kss-grant-read: id= "1234578  $\int$ , id=" $43344211"$ x-kss-grant-wr<br>ite 给id为1234578和3344211的两个用户授 予WRITE权限: x-kss-grant-write:id="1234578  $id="3344211"$ x-kss-grant-fu ll-control 为若干用户授予FULL\_CONTROL权限 给id为1234578和3344211的两个用户授 予FULL\_CONTROL权限: x-kss-grant-full-control:id= "1234578",id="3344211" 文件预设ACL 文件预设ACL可选择的头部有3个,描述和示例见下表: 头域 しゅうしゃ 描述 しゅうしょう しゅうしゅう かんしゅう こうしゅう 示例 しゅうしょく x-kss-acl 设置任何用户(包括匿名用户)的操作权限,取值包括: private、pu blic-read,默认值为private: private:私有,文件所有者拥有所有的访问权限。其他人没有 访问权限(默认); public-read: 公开读, 所有用户(包括匿名用户) 拥有文件的 访问权限; 指定任何用户(包括匿名用户)都拥有文件的 访问权限: x-kss-acl:public-read x-kss-grant-read 为若干用户授予READ权限 给id为1234578和3344211的两个用户授予READ 权限:  $\bullet$  x-kss-grant-read:id= "1234578", id= "3344211"

给id为1234578和3344211的两个用户授予FULL\_ CONTROL权限:

x-kss-grant-full-control:id="12345 78",id="3344211"

<span id="page-4-2"></span>xx-kss-grant-full -control 为若干用户授予FULL\_CONTROL权限

<span id="page-5-0"></span>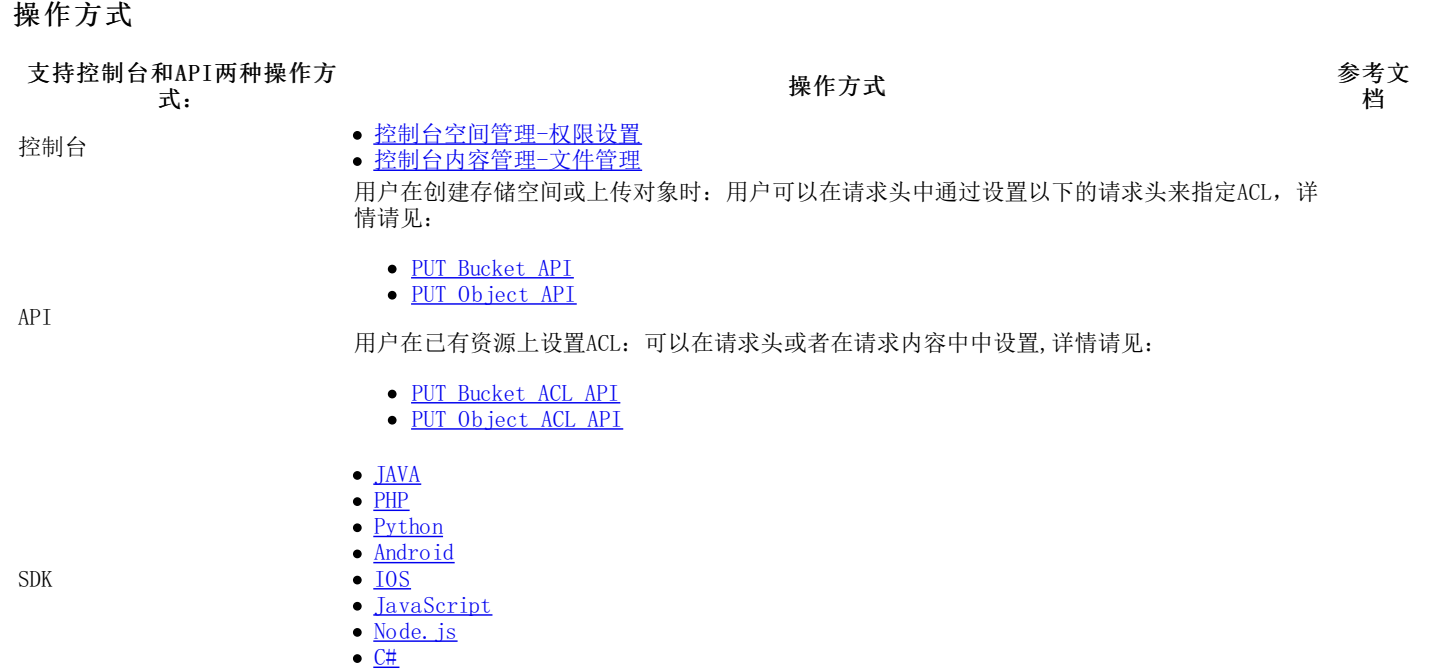

 $\bullet$  [Go](https://docs.ksyun.com/documents/40487)

# <span id="page-5-1"></span>空间策略(Bucket Policy)

空间策略作用于所配置的KS3空间及空间内对象,包含以下几个元素:

- 效果(Effect): 代表本条策略的效果, 可以是允许或拒绝, 对应Effect的值为Allow或者Deny。该元素是必填项。
- 资源(Resource):代表本条策略针对哪些资源起作用,可以设置为存储空间(Bucket)、对象(Object)以及相对应的子资源。该元  $\bullet$ 素是必填项。
- 被授权人(Principal): 代表授权给哪些用户和账户。该元素是必填项。
- 权限(Action): 代表对于指定的资源授权了哪些权限。该元素是必填项。
- 条件 (Condition) : 在授予权限时指定的条件。访问请求只有在满足指定条件时, 访问策略才可以生效。该元素是非必填项。

下面是一条空间策略示例,此策略允许账户accountid下的子用户Dave在ip为101.226.XXX.185的条件下对examplebucket存储桶具有 ks3:listbucket 和 ks3:getobject 的权限。

```
{
    "Version":"2015-11-01",
    "Statement": [
    {
        "Sid":"1",
        "Effect":"Allow",
        "Principal":{krn:ksc:iam::(accountid):user/Dave},
        "Action":[
             "ks3:ListBucket",
            "ks3:GetObject"
         ],
        "Resource":["krn:ksc:ks3:::examplebucket","krn:ksc:ks3:::examplebucket/*"],
    "Condition": {
             "IpAddress": {
                 "ksc:SourceIp": ["101.226.XXX.185"]
            }
         }
   }
 ]
}
```
下面依次对空间策略包含的元素的配置方式进行说明。

## <span id="page-5-2"></span>指定效果

包含允许(Allow)和拒绝(Deny)两种授权效果,允许(Allow)代表允许设定的用户对指定资源的访问权限,拒绝(Deny)可确保设定 的用户无法访问指定资源,即使有其他策略授予了访问权限的情况下也是如此。

### <span id="page-5-3"></span>指定资源

在KS3中,使用资源名称(KRN)来标识资源,KRN的格式如下:

krn:ksc:ks3:::bucketname krn:ksc:ks3:::bucketname/keyname

其中bucketname表示存储空间名称, keyname表示对象/文件(Object)的名称, 支持通配符\*(匹配多个字符)和?(匹配单个字符)。

### 以下为 KS3 资源KRN的示例:

表示 mybucket 存储空间

krn:ksc:ks3:::mybucket

表示 mybucket存储空间中全部对象

krn:ksc:ks3:::mybucket/\*

表示您拥有的所有存储空间与对象

krn:ksc:ks3:::\*

注意:

- 在实际使用中,为了简化输入,在控制台写入Resource时,只需要写入空间名称和文件名称,可省略前面的krn:ksc:ks3:::。后台程序 会自动将简化输入转换为标准输入。
- Bucket与Object级别的操作需要对应与之相匹配的资源表示,详[见指定权限](#page-1-5)。

## <span id="page-6-0"></span>指定被授权人

Principal 元素用于指定被允许或拒绝访问资源的子用户、账户、服务或其他实体。元素 Principal 仅在空间策略中起作用;用户策略中 不必指定,因为用户策略直接附加到特定用户。下面是指定 Principal 的示例。

1、\*表示所有用户。

2、krn:ksc:iam::(accountid):root //标识主账号,acountid是主账户id,root是固定值。

3、krn:ksc:iam::(acountid):user/(userName) userName表示子账号,其中user是固定值,acountid是归属主账户id。

4、krn:ksc:iam::(acountid):role/(ruleNAME) ruleNAME表示角色名称,其中role是定值,acountid是归属主账户id。

注意: 在实际使用中, 为了简化输入, 在控制台写入Principal时, 对于主账户只需要填入主账户ID即可; 对于子用户, 写入格 式为"acountid/userName",其中accountid为用户主账号ID,userName为子用户名。后台程序会自动将简化输入转换为标准 输入。

## <span id="page-6-1"></span>指定权限

KS3在策略中指定的一组权限。每一个权限,都会映射到特定 KS3 操作。

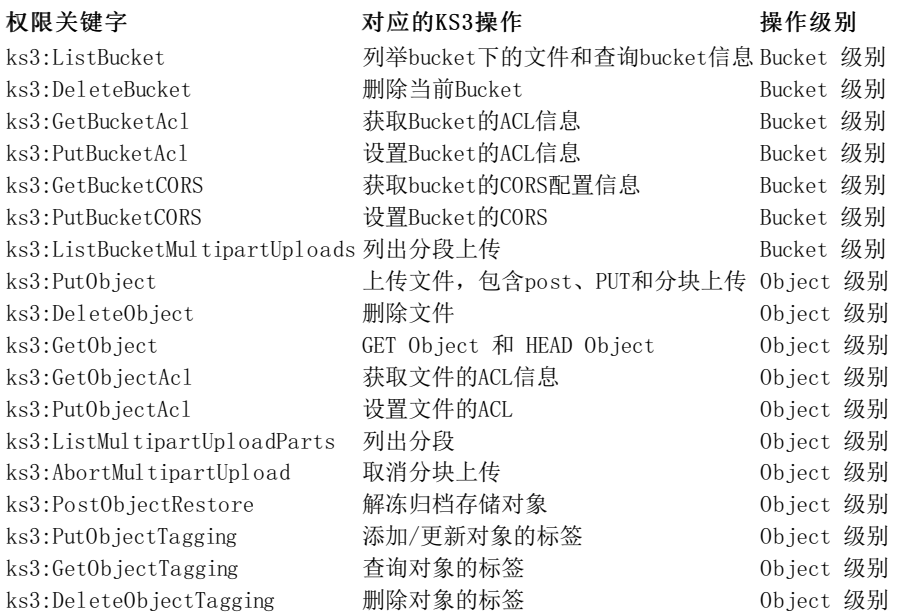

注意: 不同级别的操作需要指定与之对等的资源。 1.如您想授权ks3:ListBucket操作则其对应的资源必须为bucket, 例 如:krn:ksc:ks3:::bucket01代表名为bucket01的存储空间; 2.如果您想授权ks3:PutObject操作,则需要指定文件资源,例 如:krn:ksc:ks3:::bucket01/\*,代表bucket01中的所有文件; 3.需要同时授权Bucket与Object级别权限需要同时指定两种对应的资 源。

## <span id="page-6-2"></span>指定条件

访问策略语言支持在授予权限时指定该策略生效的条件。在Condition 元素(或 Condition 块)中,可以指定策略生效的条件。Condition 元素是可选的。

如果在策略中指定了条件,那么用户的请求必须满足条件,策略才可以生效。

KS3支持的Condition如下:

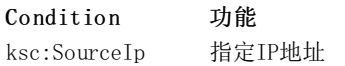

ksc:RequestHeader 指定请求中带有的请求头 ksc:SubnetID 指定请求来自SubnetID对应的VPC子网

#### <span id="page-7-0"></span>IP地址(ksc:So urceIp)支持的条件运算符如下:

#### 条件运算符 va l ue取值范围 说明

IpAddress 严格的IP地址格式和CIDR格式,只支持IPV4 客户请求的源IP地址是value中指定的IP地址或范围内的地址, 策略生效 NotIpAddress 严格的IP地址格式和CIDR格式,只支持IPV4 客户的请求的源IP地址是指定IP地址和范围外的IP地址,策略生效

#### <span id="page-7-1"></span>请求头(ksc:RequestHea der)支持的条件运算符如下:

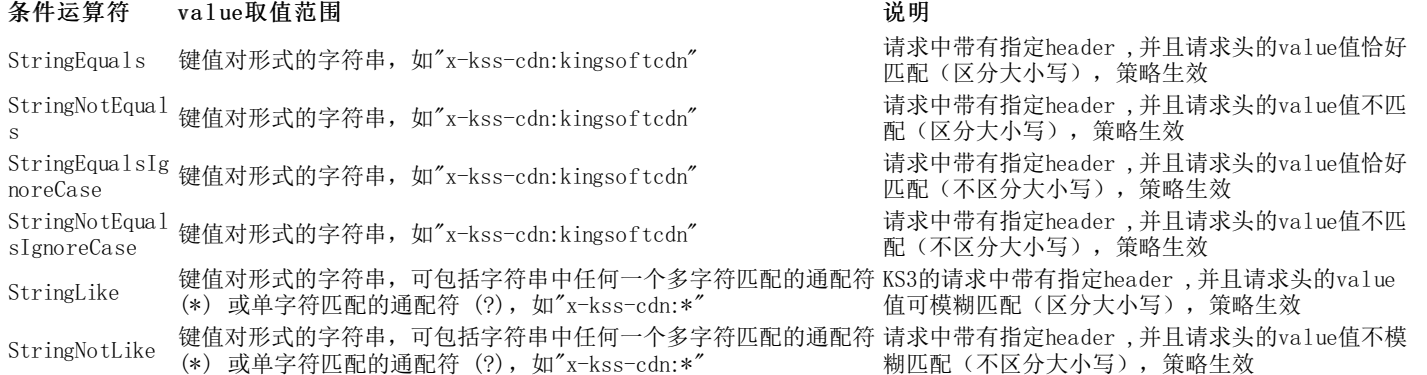

#### <span id="page-7-2"></span>VPC子网ID(ksc:SubnetID)支持的条件运算符如下:

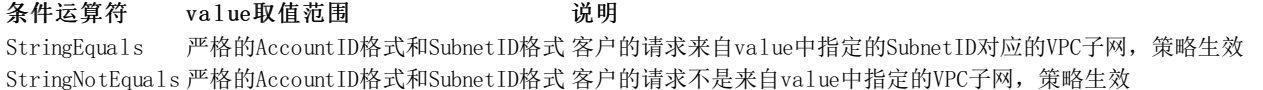

## <span id="page-7-3"></span>操作方式

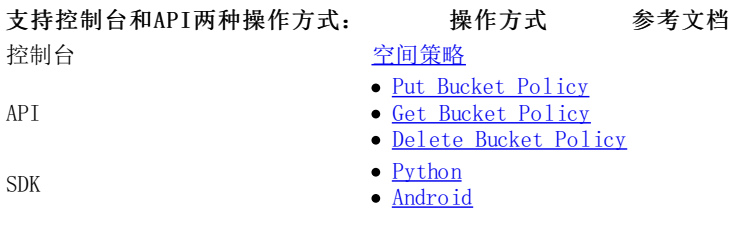

# <span id="page-7-4"></span>用户策略(User Policy)

用户策略(User Policy)是基于用户的授权策略。通过设置用户策略,您可以集中管理您的用户,以及控制用户可以访问您名下哪些资源 的权限,用户策略包含以下几个元素:

- Effect: 当用户请求特定操作(可以是允许或拒绝)时的效果。如果没有显式授予(允许)对资源的访问权限, 则说明此条策略不 生效。也可显式拒绝对资源的访问,这样可确保用户无法访问该资源,即使有其他策略授予了访问权限的情况下也是如此。
- 资源:存储空间(Bucket)、对象(Object)以及相对应的子资源。  $\bullet$
- 操作:对于每个资源,所支持的一组操作。
- 指定条件:在授予权限时指定的条件。访问请求只有在满足指定条件时,访问策略才可以生效。

下面是一条用户策略示例。此策略允许对 examplebucket 存储桶具有ks3:listbucket和ks3:getobject的权限。创建完此策略后,将策略 授权给子用户,子用户就拥有了相对应的权限。其他示例请参阅[用户权限示例](https://docs.ksyun.com/documents/5281)。

```
{
     "Version":"2015-11-01",
      "Statement": [
     {
          "Sid":"1",
          "Effect":"Allow",
           "Action":[
                "ks3:ListBucket",
               "ks3:GetObject"
          ],
           "Resource":["krn:ksc:ks3:::examplebucket","krn:ksc:ks3:::examplebucket/*"]
     }
    ]
\begin{array}{c} \hline \end{array}
```
注意:和空间策略(Bucket policy)不同,用户策略中不必指定被授权人,因为用户策略直接附加到特定用户。

## <span id="page-8-0"></span>在策略中指定资源

在KS3中,使用资源名称(KRN)来标识资源,KRN的格式如下:

krn:ksc:ks3:::bucketname krn:ksc:ks3:::bucketname/keyname

其中bucketname表示存储空间名称, keyname表示对象/文件(Object)的名称, 支持通配符\*(匹配多个字符)和?(匹配单个字符)。

以下为 KS3 资源KRN的示例:

该KRN表示 mybucket 存储桶

krn:ksc:ks3:::mybucket

## <span id="page-8-1"></span>在策略中指定被授权人

用户策略中不必指定,因为用户策略直接附加到特定用户。如何将自定义策略授权给IAM子用户或用户组或角色,请参[照访问控制](https://docs.ksyun.com/documents/1376)。

## <span id="page-8-2"></span>在策略中指定权限

KS3在策略中指定的一组权限。每一个权限,都会映射到特定 KS3 操作。权限分为Service级别操作、Bucket级别操作以及Object级别的操 作。各API接口功能描述的更多信息,请参[见API概览](https://docs.ksyun.com/documents/39060)。

#### <span id="page-8-3"></span>Service级别

Service级别操作对应的是ks3:ListBuckets,用来列举所有属于该用户的Bucket列表。

#### 权限关键字 对应的KS3操作

ks3:ListBuckets 查询Bucket列表

注意: ListBuckets是服务级别的操作,与Bucket级别ListBucket不同, ListBuckets能查看到所有的Bucket列表, 但不能看到 Bucket中具体的Object内容,而ListBucket可以看到Bucket下的Object信息。

#### <span id="page-8-4"></span>Bucket级别

## Bucket级别操作的对象均为Bucket,权限关键字与对应的操作如下: 权限关键字 The Management State State State State ks3:GetBucketLocation 查询Bucket归属region ks3:PutBucket 新建Bucket ks3:DeleteBucket *删除Bucket 删除Bucket* ks3:ListBucket 列举Bucket下的文件和查询bucket信息 ks3:GetBucketAcl 获取Bucket的ACL信息 ks3:PutBucketAc1 设置Bucket的ACL信息 ks3:PutBucketPolicy and the content of the content of the content of the content of the content of the content of the content of the content of the content of the content of the content of the content of the content of th ks3:GetBucketPolicy 
and the contract to the contract in the contract in the contract in the contract of the contract in the contract of the contract of the contract of the contract of the contract of the contract of the ks3:DeleteBucketPolicy 删除Bucket的空间策略信息 ks3:GetBucketCORS 获取Bucket的CORS配置信息 ks3:PutBucketCORS 设置Bucket的CORS ks3:DeleteBucketMirror 删除(清空) Bucket回源规则 ks3:GetBucketMirror 获取Bucket的CORS配置信息 ks3:PutBucketMirror 设置Bucket回源规则

#### <span id="page-8-5"></span>O bject级别

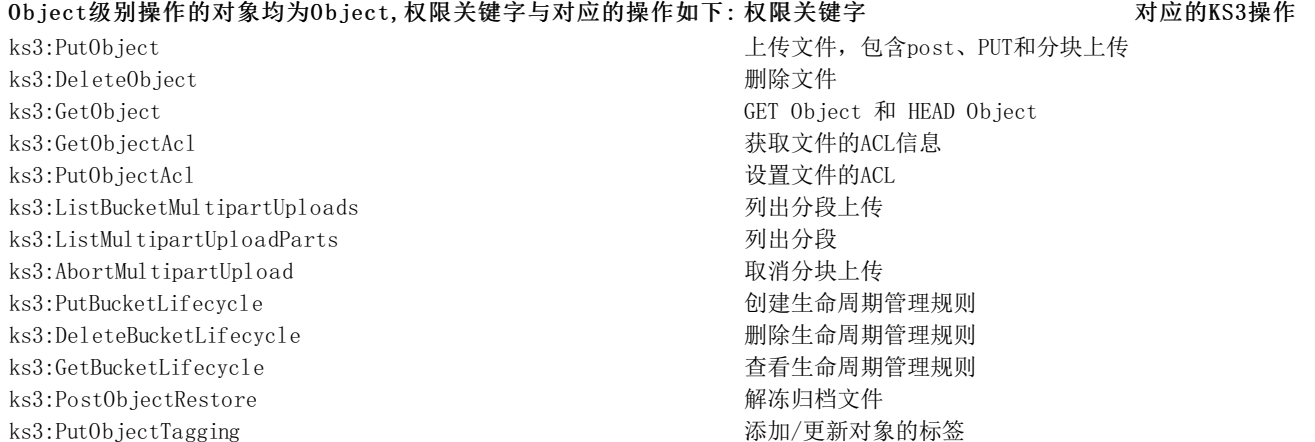

ks3:GetObjectTagging 
<br>
and the contract of the contract of the contract in the contract of the contract of the contract of the contract of the contract of the contract of the contract of the contract of the contract of t ks3:DeleteObjectTagging 2000 model and manufactured manufactured manufactured manufactured manufactured manufa

## <span id="page-9-0"></span>在策略中指定条件

访问策略语言可使您在授予权限时指定条件。在 Condition 元素(或 Condition 块)中,可以指定策略生效的条件。

KS3支持的Condition如下:

Condition 功能 ksc:SourceIp 指定IP地址

## <span id="page-9-1"></span>访问策略对比

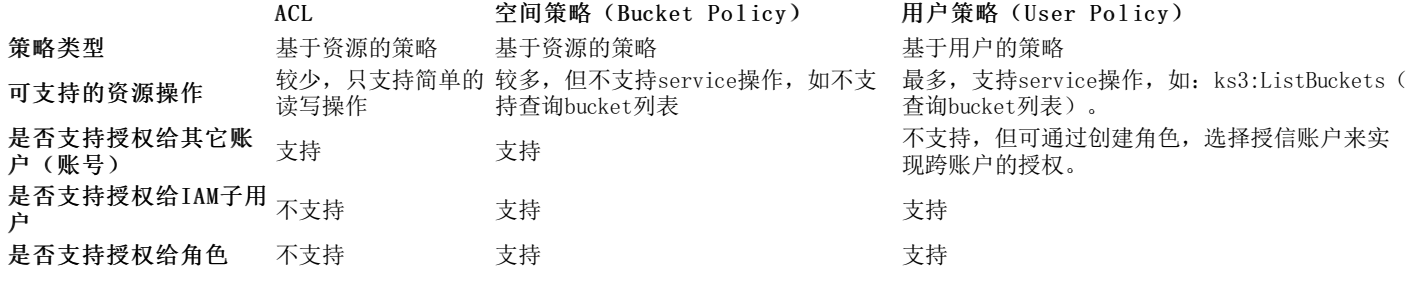

## <span id="page-9-2"></span>使用不同访问策略的准则

- 1. 建议使用ACL的场景
	- 如果不需要实现复杂的授权逻辑,只是简单的设置存储空间(Bucket)和文件(Object)公开还是私密,建议使用ACL。
- 2. 建议使用Bucket Policy的场景
- 如果想方便的将资源细粒度的授权给其它账户,实现跨账号访问,推荐使用存储空间策略(Bucket Pollicy)。
- 如果想将资源细粒度的授权给IAM子用户, IAM子用户不需要登录控制台, 可以使用存储空间策略 (Bucket Policy)。
- 3. 建议使用User Policy的场景
	- 如果想将资源授权给主账户下不同的IAM子用户,IAM子用户需要登录控制台,需要使用用户策略(User Policy)。
	- 如果希望让IAM子用户扮演角色,使用临时权限,需要使用用户策略(User Policy)。

## <span id="page-9-3"></span>KS 3如何对请求授权

当 KS3 收到请求,例如,存储空间(Bucket)或文件(Object)操作时,它首先验证请求者是否拥有必要的权限。

KS3 对所有相关访问策略、用户策略和基于资源的策略(空间策略、存储空间 ACL、对象 ACL)进行评估, 以决定是否对该请求进行授 权。如果任何一个策略现实拒绝(Deny)用户的请求,无论其它的策略是否授权,KS3都会拒绝用户的这次请求。

以下是一些示例说明:

- 如果请求者是IAM子用户, 则 KS3 需要确定该IAM子用户所属的父账户是否通过用户策略(User Policy)授予该用户执行操作的必要 权限;但是,如果父账户是资源拥有者,也可以通过空间策略(Bucket Policy)授予该IAM子用户执行操作的必要权限。
- IAM子用户除了需要来自父账户的授权外,还需要得到资源拥有者向IAM子用户(使用空间策略)或父账户(使用空间策略、存储桶 ACL 或对象 ACL)授予权限;但是如果父账户是资源拥有者,在通过用户策略授权后,不再需要空间策略的授权。
- 如果请求者是主账户, 则KS3只需要判断是否为资源拥有者; 如果不是资源拥有者, 必须得到资源拥有者向该主账户(使用空间策 略、存储空间 ACL 或对象 ACL)授予权限。
- 如果请求者是匿名用户,则KS3需要判断ACL是否公开,或者资源拥有者通过空间策略进行了匿名授权。

流程图如下:

● 用户上下文: 如果请求者是IAM子用户, 则该子用户必须拥有来自其所属的父账户的授权, 同时KS3还要判断其父账户是否也拥有对应 的权利。

注意: 如果父账户同时也是资源拥有者, 那么通过空间权限(bucket policy或ACL)授予该IAM子用户执行操作的必要权限 也是可以的。

资源上下文:请求者必须拥有来自资源拥有者的权限才能执行特定的操作。资源拥有者可以通过用户策略、空间策略、ACL向主账号 和IAM子用户授予权限。

注意:如果IAM子用户的父账户是资源所有者,已经通过用户策略获得了权限,在空间策略没有显示拒绝但是没有显示授 权的情况下,也是可以通过资源上下文的验证。